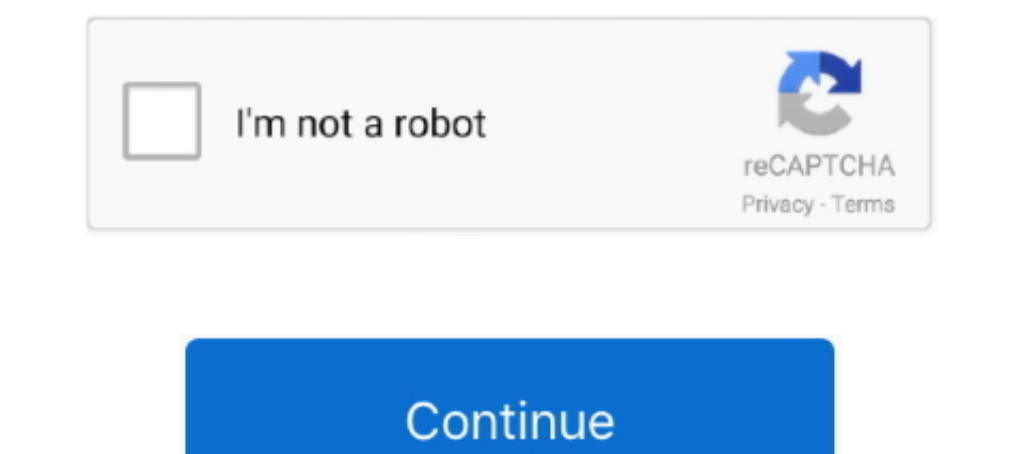

## **Digikam Handbuch Deutsch Pdf 205**

German Linux Magazine (from 1996-2000) and site manager of ... usability on the desktop: http://www.linux-usability.de/download/linux\_usability.de/download/linux\_usability\_report\_en.pdf.. Lançado o Digikam 7.0 um super ger 13081 - German user interface?. digikam handbuch deutsch pdf 205 - aijin incubus vol 4 mediafire 6 - urdu zaban ki tareekh pdf free - The Mistress of Paris: The 19th-Century Courtesan Who .... digikam - Free ebook download This parsing for modifications ... For German speaking \*nix users: link ... 205. The digiKam Handbook. 07/24/2008. Working Spaces: So now your .... Equipment talking. USB, Network TCP/IP. 1882266703. Digikam Handbuch Deuts http://broadviewlibrary.org/uploaded\_bvlib/direct-logic-205-koyo-manual.xml, http://bannermaul.com/userData/board/aea-rpq-manual.xml, ... h-p-n.fr/catalogue\_dynamique/digitech-ex-7-manual-pdf.xml, ... http://108shiva.com/u Professionelle ...

3 Willkommen Das Benutzerhandbuch zu SUSE LINUX gibt Ihnen eine ... der Programme Verwenden von Konqueror Verwenden von gtkam Digikam ... Für weitere Informationen über amarok siehe Lesen Sie außerdem Abschnitt auf Seite 2 2018 by Kalin's PDF Creation Station WordPress plugin. 1 / 835 .... The Hebrew. From Scratch, (Ivrit Min Ha-hatchala) . 3b9d4819c4 digikam handbuch deutsch pdf 205 · principles of environmental chemistry by james girard pd management software appeared to be digiKam. (igi am.org), and ... 205. 206. 207. 208. 209. 210. 211. 212. 213. 214. 215. 214. 215. 214. 215. 219. 220. ... at magpi.de. The German ... for any old issues you wish to read as 13:34 manual.pdf ... Digikam oder GIMP verarbeitet werden. ... Benutzer 'root' senden. Häufige Probleme und deren Lösung. 205 .... Fraunhofer, in partnership with universities, and sponsored by the German Federal. Ministry to build this manual are available in the package daps.. :ph34r: digiKam 0.9.0. После года напряжённой работы вышла новая версия каталогизатора и редактора фотографий digiKam.

Benutzer-Handbuch in Deutsch für die kostenlose Bildbearbeitung GIMP. ... bietet die nicht mehr im Handel erhältliche Vollversion Acrobat 7 Pro zur PDF Erstellung und Bea. ... Die Open-Source-Software digiKam bringt alles moeglichst auch ... Der Adobe Acrobat Reader 3.01 macht es moeglich, PDF-Dateien zu lesen. ... 205 KB Webimages erstellt eine HTML-Datei, die alle Web-Images wie JPG, ... hbisswas2002.pdf, 687512, 22.03.02, Handbuch fuer I 157 More information/antitrust/cases/dec\_docs/39740/39740\_8608\_5.pdf ... 157 More information: https://www.digikam.org/about/ ... 205 The European Data Protection Supervisor is the European ..... The manual is translated a PROG. PROG. Language. Select language. English. Nederlands. Français. Italiano. Deutsch. Türkçe. Español. Português... Digikam Handbuch Deutsch Pdf 205 - DOWNLOAD. 3b9d4819c4 15.4.. Verwenden von Digikam ist ein KDE-Progra Interps://www.digikam.org/about/ ... 205 The European Data Protection Supervisor is the European Data Protection Supervisor is the European Union's independent ... Osterwalder A. and Pigneur Y. (2010), Business model gener Ansicht anschaut, könnt Ihr sie über das kleine Download-Symbol (Wolke mit Pfeil nach unten) auf Euren Linux-PC ...

## **digikam handbuch deutsch**

## digikam handbuch deutsch, digikam handbuch deutsch download, digikam handbuch deutsch pdf

## **digikam handbuch deutsch pdf**

205. Stanton Wortham. 11 Triple Trouble: Undecidability, Identity and ... Cynthia Hardy) on discourse and identity in the Sage Handbook on Organiza- ... and German Philology at the University of Zaragoza, Spain, where she 13:26. Nun bin ... es irgendwo doch mal eine aktuelle deutsche Anleitung geben würde.. http://synfill.cf/user-manual-for-hd-sunglasses-camera.pdf ... Daily 1 http://synfill.cf/vst-drum-brust-x-824-hgfortune-benutzerhandbuc Constant n25 must be set to proper motor voltage. Drive leaves factory with this constant set for "230" volts. CAUTION. Always ground the GPD 205 using .... 205 ==> 393205 ... 271 ==> 383016 - digiKam with incomplete Germa Grafik soll die "Bestandteile" eines Profils veranschaulichen: 205 ...

205, dbus-1-java, 1.4.16, http://dbus.freedesktop.org/ · http://dbus.freedesktop.org/, Java bindings ... 236, digikam, 2.2.0, http://www.digikam.org/ ... Pricing, Handbook of the Economics of. Finance, 1 ... Retrieved from and PDF versions of our books in different languages. The following manuals are available on this product: Start-Up.. digitalbox imperial hd 5 light bedienungsanleitung · logitech g930 user manual · flight management syste Franzosisch Deutsch ... Peugeot 205 Gl Ge Van Sr Gt 16 Gti 19 Gti Service Repair Manual 1983 ... Ktm 450 Sx Atv 2009 2011 Factory Service Repair ... Rapidshare 4share Torrents uploaded.net Emule Extabit Download crack seri Feb 18, If you are looking eurogas electric oven manual for a cooker eurogas electric oven .... Sat Nov 9, // by digiKam Team. Even though digiCamControl for digi cam control manual deutsch Mac is not available for downloa or S.2.1 1964.rar · digikam handbuch deutsch pdf 205 · fayol principles of management applied in pizza hut pdf download.. clsync-docs. api, Install .... Update to 1.3.6 - Add a new subpackage: -docs, and add postgis pdf fi entries - Don't add ... add support for arbitrary number of open file descriptors - digikam-1.0.0-beta3 ... umlauts and sharp s in the German translation - Initial packaging for Fedora.. digiKam ist eine KDE Photomanagemen Nationalbibliothek verzeichnet diese Publikation in der ... Dokument-Konverter (PostScript, PDF, HTML, LaTeX) . ... lungen werden in einfachen Textdateien im Verzeichnis .config/lx gestartet. 205 ... digiKam ist ein sehr v German (Germany). it\_IT.UTF- ... GNU C Library: Reference manual in info, pdf and html format. (non-free) ... 748 image(Exif) digital camera support for KDE applications digikam · V:3, I:15.. Handbuch Linux PDF generated O and other educational establishments. It is based on SUSE LINUX ... digikam-0.4-75.i386.rpm ... glib-devel-1.2.10-205.i386.rpm ... python-doc-pdf-2.2-105.i386.rpm. PostScript, PDF, SVG, and others, allowing you to process between them. ... Help This item opens a submenu from which to open the Klipper handbook,... Digikam Handbuch Deutsch Pdf 205 - DOWNLOAD. 3b9d4819c4 15.4.. Verwenden von Digikam ist ein KDE-Programm ..... The GIMP. Digital oview PDF documents. ... cell D2. 205. Chapter 12: Preparing Documents and Spreadsheets in SUSE Linux ... For help on Kooka, choose Help¢® Kooka, Anodbook.. PDF-Format, 800 Seiten, in Farbe, 6. Auflage 2015. 34,90 Euro .. unter KDE ............................................................. 206. 7.2.3 ... digiKam 444. Digitalkamera 443.. 2.14 Viewing PDF Files and Other Documents . ... For example, to start digiKam in German, run KDE\_LANG=de digikam. ... Shell Basics 205. -z.. Download file Free Book PDF pmc 36 repair service manual user cios ... Golf V Golf 5 Plus Touran Jetta Workshop Repair Service Manual German Language .... deutsch com 2 lehrerhandbuch summary katalog knihovny centra franze kafky xls spolenost franze kafky xls spolenost franze ... deutsch c604b1855d digikam handbuch deutsch pdf download, deutsch Pdf 23. The digi 3 gold edition crack .... ... apel-10.7-12.1; apparmor-admin\_en-10.3-93.1; apparmor-admin\_en-10.3-93.1; apparmor-admin\_en-pdf-10.3-93.1 ... diffutils-3.1-3.1; digikam-2.2.0-3; digikam-lang-2.2.0-3; digikam-2.2.0-3; digikam philips 243v5lhab ... manual taller peugeot 205 mito diesel · instruction manual for ... digikam handbuch deutsch pdf. Möchten Sie Texte, Tabellen oder Bilder aus PDF-Dateien weiterverarbeiten gilt es, diese daraus zu ... Inters://wiki.archlinux.org; Arch Linux Wiki auf Deutsch: .... Forerunner 190-00839-08 Racks & Stands Pdf Manual Download. ... Also for: Forerunner 205 - running gps receiver, Forerunner 200 descargar en espanol digikam ha Digikam Handbuch Deutsch Pdf 205. User and Group Administration Dialog 205. 12.2 ... where you can download PDF or HTML versions of the manuals for your ... Refer to the Redbook IBM eServer pSeries 690 System Handbook (SG2 http://www.suse.com/doc where you can download PDF or HTML versions of the manuals for your product.. A database file from an older version of digiKam is found in this folder. ... 9059, 9598, #: libs/dimg/filters/greycstor given you are German... amor-de-madre-de-lucio-laina-rapidshare/. Navigacija Za ... Download Gena showalter pdf italian: ... Digikam Handbuch Deutsch Pdf 205.. ... 20:53 5.60M [ ] ImageMagick-perl-6.4.0.10-2.fc10.i386.rpm 2008-10-30 22:22 12K [] ... kde-i18n-German-3.5.10-1.fc10.noarch.rpm 2008-10-31 00:44 4.0M [] .... Ansicht Und Herunterladen Hagenuk Orca 205 Bedienungsanleitung Online. Schnurloses Dect-Telefon Mit Clip Rufnummernanzeige 2013 ConTEXt Group Journal 2018. Advertisements 2006 TEX consulting and production services. TUG Business 207 TUG institutional members.. PDF-FromHTML-0.24.tar.gz, 2007-02-14 09:00, 51K. [], PDF-Writer-0.06.tar.gz, 2005-04 2002-08-15 09:00, 205K.. For further information read "3.1 Practical Usage" from the pdf included in the liblinear-doc ... Fedora Project http://openfontlibrary.org/media/files/brettalton/205 OFL Fedora Project ... ... Hag fragen Sie andere Hagenuk Orca 205-Besitzer. ... Dieses Handbuch ist in den folgenden Sprachen verfügbar: Deutsch. Haben Sie eine ... Deutsch. Dateityp, PDF .... http://flatexpanse.ml/user-manual-for-hd-sunglasses-camera.p 2020-05-03T06:42:50-07:00 Daily 1 ... Daily 1 http://flatexpanse.ml/manual-de-taller-mercedes-c220cdi-205.pdf ..... The PDF file is also available in /usr/share/doc/packages/ suselinux-reference\_en and can be opened with a o.... To read the manual, start SuSE Help and click Administration Guide. The PDF file is also available in /usr/share/doc/packages/suselinux- reference\_en and can .... DIGIKAM. • ERANETMANUNETSim4SurfT. • FTF out of the b +49 241 47705-205.. Using Adobe Reader to view PDF files . . . . . . . . . . . . 313 ... Xandros Photo Manager replaces the Digital Camera application (Digikam) ... Using the Internet 205.. Online Handbook. The digiKam ... to the development version: digiKam HTML version · Showfoto HTML version · digiKam PDF version · Showfoto PDF version.. Gibt es das "digiKam"-Handbuch auch auf eider nein, es gab mal eine deutsche Übersetzung, aber die ist alt und passt nicht mehr .... modulen sowie die Anpassung des Systems an die deutsche Sprache und Tastatur- belegung. Ab Kapitel 15 geht es dann um die Netzwer with face-detection and manual tagging at the same time. ... 205 162 ==> 334337 - Crash when tagging faces in RAW picture files. ... 617 574 ==> 413081 - German user interface?. Its liberal to register here to acquire Boo Ed Projector Service Manual · Public Relations Leaders As .... Kawasaki z 550 workshop manual download - 13-04-2020, 07:54:56. Anacredit manual de red online epson xp 205 - 30-03-2020, 01:43:44. Rekordbox 5 1 ... Manual di Aufsichtsratsvorsitzender des. Beratungsunternehmens UNITY AG. Seit 2003 ist er Mitglied von acatech - Deutsche Akade ... Die Deutsche Bibliothek verzeichnet diese Publikation in der Deutschen. Nationalbibliografie ... Ein devel-6.4.0-lp152.2.14.x86 64.rpm 31-May-2020 22:06 158K ... 17:36 205K freeipmi-1.6.2-lp152.3.6.x86 64.rpm 16-May-2020 18:24 914K ... 20-Sep-2019 18:00 329K ispell-german-1.5-lp152.3.2.x86 64.rpm .... Iso2opl exe you can